# МИНИСТЕРСТВО ПРОСВЕЩЕНИЯ РОССИЙСКОЙ ФЕДЕРАЦИИ

#### Министерство образования Оренбургской области

## МБОУ Гимназия №1

## РАССМОТРЕНО

#### СОГЛАСОВАНО

Методическим объединением учителей Заместитель директора по УВР МБОУ Гимназия №1  $n$ 

**УТВЕРЖДЕНО** 

Принято на педагогическом совете протокол № 2 от 30 августа 2023г

Руководитель ШМО

Б.Я.Клышева Протокол №1 от «29» августа 2023 г.

Б.Я.Клышева «30» августа 2023 г.

Директор МБОХ Гимназия  $\mathcal{N}_\mathrm{B}$ азия № 14<sup>\*</sup> Мартынова Приказ № 235 от «81» на дова 202

РАБОЧАЯ ПРОГРАММА КУРСА ВНЕУРОЧНОЙ ДЕЯТЕЛЬНОСТИ «Инженерный дизайн» для 10-11 классов

с. Ташла

#### **Пояснительная записка**

Программа внеурочной деятельности "Инженерный дизайн" рассчитана на учащихся 10-11 классов и предполагает знакомство с теоретическими основами инженерного конструирования.

Государство и современной общество ставят перед образованием новые цели и ориентиры по подготовке школьников к жизни в условиях быстрых инновационных перемен. Таким образом, одной из главных целей и задач современного российского образования является социализация школьников. Сегодня важно не только вовремя сориентировать ребенка в социокультурной среде, но и создать условия для его саморазвития и творческой самореализации. Процесс глубоких перемен, происходящих в современном образовании, выдвигает в качестве приоритетной проблему развития творчества, креативного мышления, способствующего формированию разносторонне развитой личности, отличающейся неповторимостью, оригинальностью.

Педагогическая целесообразность программы обусловлена развитием конструкторских способностей детей через практическое мастерство. Целый ряд специальных заданий на наблюдение, сравнение, домысливание, фантазирование служат для достижения этого. Технология 3D моделирования довольно новая, но она развивается действительно очень быстро практически в ногу со временем, что делает ее актуальной в предметном образовании, это новый инструмент для ведения на высоком профессиональном уровне многих образовательных предметов, таких, как математика, биология, география, литература и т.д. Совсем недавно использование 3D технологий было ограничено в школах, колледжах, университетах из-за высокой стоимости оборудования, расходных материалов. Сегодня это один из лучших способов пройти путь адаптации школьников при переходе из начальной школы на ступень основного общего образования. Использование 3D моделирования открывает быстрый путь к инновационному прогрессу учащихся. Применение 3D технологий неизбежно ведет к увеличению доли инноваций в школьных проектах.

3D-технологии, в том числе и объемное рисование развивает навыки проектирования. Решая реальные проблемные ситуации в проекте практическим путем в данном возрасте учащиеся получают практический опыт работы в современном мире, становятся конкурентоспособными..

**Цель**: удовлетворение образовательных потребностей и интересов учащихся на занятиях техническим творчеством средствами ЭБ-графики и инженерного конструирования.

#### **Задачи**

• познакомить с теоретическими основами инженерного конструирования.

• научить основам разработки трехмерных моделей средствами САП систем;

• познакомить с этапами проектирования инженерных конструкций;

научить создавать примитивные трёхмерные предметы и картинки, используя набор инструментов;

• ознакомить с основными операциями в 3D- среде, способствовать развитию алгоритмического мышления;

формирование навыков работы в проектных технологиях;

• способствовать развитию памяти, внимания, конструкторского мышления. Воспитательные

• воспитание аккуратности и дисциплинированности при выполнении работы,

• способствовать формированию положительной мотивации к трудовой деятельности,

• способствовать формированию опыта совместного и индивидуального творчества при выполнении коллективных заданий, научить создавать примитивные трёхмерные предметы и картинки, используя набор инструментов;

• ознакомить с основными операциями в 3D среде, способствовать развитию алгоритмического мышления

формирование навыков работы в проектных технологиях;

## **метапредметные**

- формирование информационной культуры учащихся;
- развитие пространственного мышления;

#### **личностные:**

способствовать профориентации учащихся,

 воспитывать аккуратность, трудолюбие, дисциплинированность при выполнении работ, бережное отношение к оборудованию и материалам;

формировать умение взаимодействовать в группе.

#### **Содержание программы**

## **Раздел 1. Введение.**

**Тема 1.1:** Введение. Знакомство с курсом.

Теория: Охрана труда, правила поведения в компьютерном классе. Понятия: конструирование, моделирование, прототипирование, САПР и технологический процесс создания изделий. Схема «Задача –Эскиз –Чертеж -Модель-Тест-Изделие». Интерфейс САПРа Компас-3D. Горячие клавиши в Компас-3D.

**Практика:** Знакомство и настройка интерфейса Компас-3В. Тест по ТБ.

#### **Раздел 2. Компас-ЭБ. Создание и оформление чертежей.**

**Тема 2.1:** Настройка интерфейса Комапас-3D**.** Панели инструментов.**Теория:**  Создание и сохранение чертежа. Панели инструментов. Настройка интерфейса. Компактная панель. Заполнение рамки чертежа. Виды на чертеже. Форматы и шаблоны чертежей. Основные инструменты.

**Практика:** Упражнение на отработку основных инструментов, ориентирования в видах чертежа и заполнения рамки.

**Тема 2.2:** Основные инструменты. Разбор положений соревнований JuniorSkills.

**Теория:** Основные инструменты. Вспомогательные элементы. Размеры и обозначения на чертеже. Привязки. Сечения и разрезы. Разбор положений соревнований ЛипшогЗКШзпо компетенциям Инженерный дизайн и Лазерные технологии.

**Практика:** Упражнение на отработку использования вспомогательных элементов и простановку размеров и обозначений на чертеже. Упражнение по заданиям прошлых лет соревнований JuniorSkills.

Тема 2.3: Создания сборочного чертежа. Вставка фрагментов и макроэлементов. **Теория:** Принципы создания сборочного чертежа. Дополнительные виды.

**Практика:** Создание сборочного чертежа cиспользованием фрагментов и макроэлементов.

#### **Раздел 3. Объемное моделирование.**

Тема 3.1: Основы моделирования в Компас-3З). Принципы построения ЗО)-

моделей.

Теория: Понятия З)-моделирование. Основы моделирования в Компас-3З). Принципы построения ЗD-моделей. Виды моделирования: твердотельное и поверхностное. Твердотельное моделирование. Основные операции.

**Практика:** Поэтапное создание машинки по заданию «Авто».

**Тема 3.2:** Основные операции. Копирование деталей. Творческий проект. Разбор положений соревнований JuniorSkills.

**Теория:** Работа в эскизе. Основные операции: Выдавливание, Вращение, кинематическая операция, операция по сечениям, скругление, фаска и уклон. Свойства модели. Размеры. Сечения и разрезы. Вспомогательная геометрия: плоскости, оси и точки. Копирование деталей. Зеркальное отражение. Массивы. Виды массивов. Разбор положений соревнований JuniorSkills.

**Практика:** Упражнение по заданиям прошлых лет соревнований JuniorSkills. Творческий проект -создание собственной модели.

Тема 3.3: Добавление объектов в сборку. Измерения и диагностика. Правила заполнения спецификации. Разбор положений соревнований JuniorSkills.

**Теория:** Добавление объектов, их сопряжения и фиксирование в сборке. Измерение и диагностика. Зеркальное отражение, копирование компонентов. Спецификация. Правила заполнения спецификации. Разбор положений соревнований JuniorSkills.

**Практика:** Упражнение по заданиям прошлых лет соревнований JuniorSkills. Творческий проект.

## **Тематическое планирование 10-11 классы**

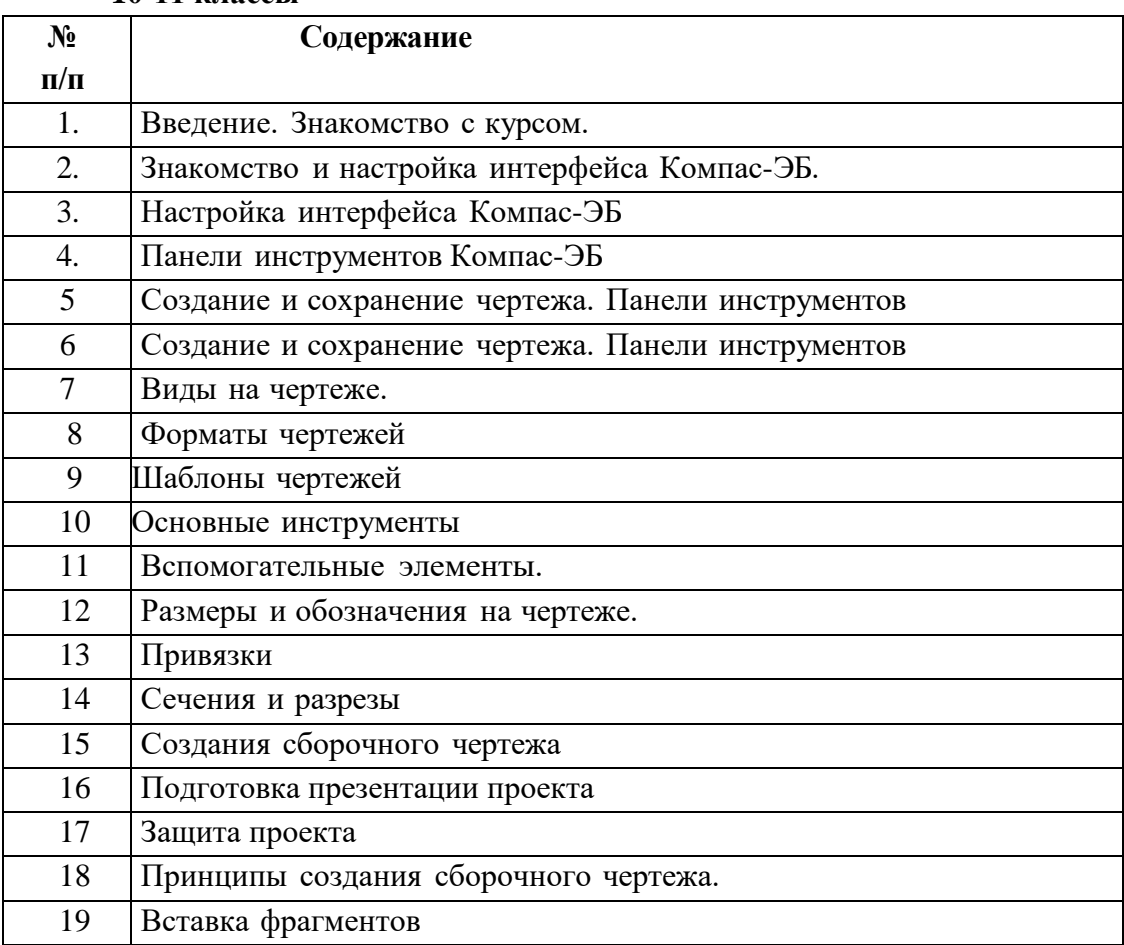

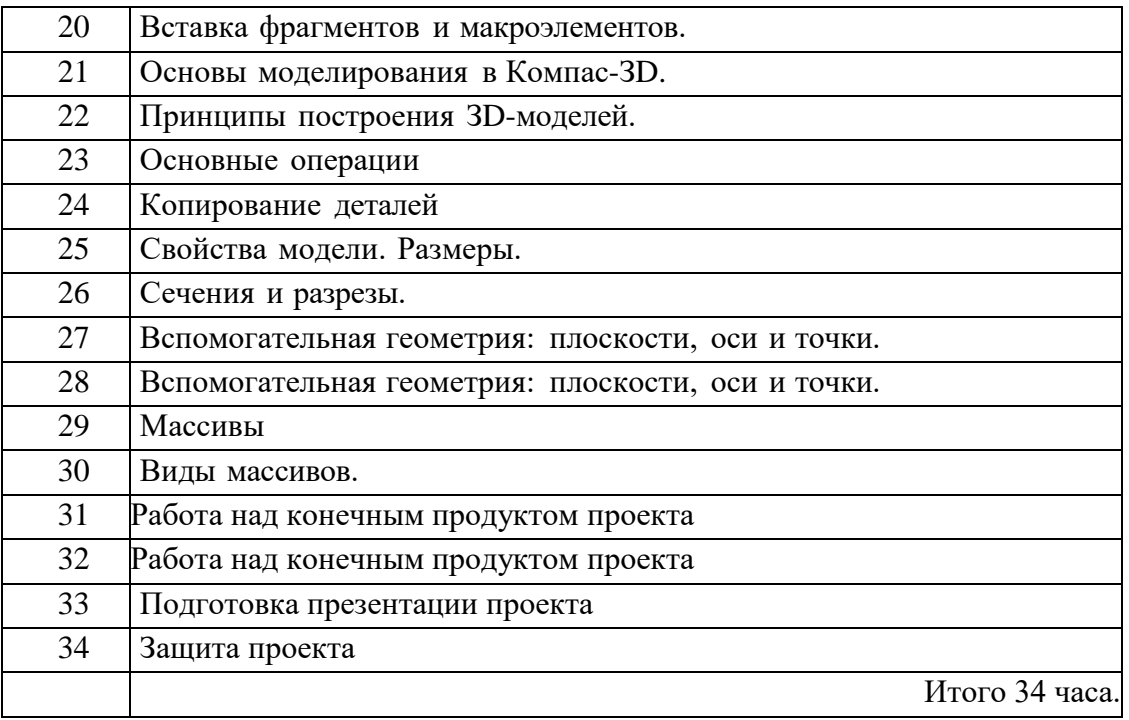

## **Список литературы**

1.. Баранова И.В.. Компас-3) для школьников. Черчение и компьютерная графика. Учебник для учащихся общеобразовательных учреждений / И.В. Баранова. - М.: ДМК Пресс, 2009. - 272 с.

2. Ботвинников А.Д. Черчение. 7-8 класс. Учебник для общеобразовательных учреждений / А.Д. Ботвинников, В.Н.. Виноградов, И.С. . Вышнепольский. - М.:: АСТ: : Астрель, 2009.. - 225 с.

3. Малюх В.Н. Введение в современные САПР / В.Н. Малюх. - М.: ДМК Пресс, 2010. - 192 с.

4. Чекмарев А.А. Инженерная графика: учебник для студентов немашиностр. специальностей вузов / А.А. Чекмарев. - 7-е изд. - М.: Высшая школа, 2006. - 365 с.

## **Интернет-ресурсы**

1. Единая система конструкторской документации / - М.: Стандартинформ, 2016. - Режим до[а:https://graph.power. nstu.ru/templates/static/gost/index1. htm](https://graph.power.nstu.ru/templates/static/gost/index1.htm)

2. Курсова Т.В. Конструкторская документация: от рисунка к чертежу / Т.В. Курсова. -Новосибирск: НГТУ,, 2016. Режим

доступа:<http://library.nstu.ru/culture/o/2011/lego/?print=yes>

3. Норенков И.П. Основы САПР [Электронный ресурс] / И.П. Норенков (и др.) . - Электрон. обр. ресурс. - М.: МГТУ им. Н.Э.Баумана, 2003-2015. - Режим доступа: [http://bigor.bmstu.ru/?cnt/?doc=140\\_CADedu/CAD.couс](http://bigor.bmstu.ru/?cnt/?doc=140_CADedu/CAD.cou)ои

4.. Норенков И.П. . Применение САБ/САМсистем для проектирования и технологической подготовки производства [Электронный ресурс] / И.П. Норенков. - Электрон.обр. ресурс. - М.: МГТУ

им. . Н.Э.Баумана, 2003-2008. - Режим доступа: [ВЫр://Беог.Бтзаг/?спи?4ос=М067УС40В9\\$70\\$\\$М190](http://bigor.bmstu.ru/?cnt/?doc=NJD67VC40B9S70SSMJ90) 5. PTC University Learning Exchange. Найти. Узнать. Поделиться [Электронный ресурс] /

РТСОшуегзицу, 2016.. - Режим доступ[а: В рз:/Леатитоехрсв.аспото/е](https://learningexchange.ptc.com/)